Cracking Adobe Photoshop is not as simple as it may first appear. Once the software is installed, you need to locate and crack the software. The first step is to go online and locate a valid crack for Adobe Photoshop. Once you have a cracked version, you need to download it. After the download is complete, you need to open the file and follow the instructions on how to crack the software. Once the cracking process is complete, you can now use the software to its fullest potential. Installing Adobe Photoshop is relatively easy and can be done in a few simple steps. First, go to Adobe's website and select the version of Photoshop that you want to install. Once you have the download, open the file and follow the on-screen instructions. Once the installation is complete, you need to crack Adobe Photoshop. To do this, you need to download a crack for the version of Photoshop you want to use. Once you have the crack, open the file and follow the instructions on how to patch the software. Once the patching process is complete, the software is cracked and ready to use.

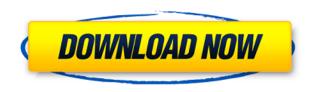

It's now possible to create a custom keyboard shortcut for the Quick Search dialog using the Find dialog (under Edit) and then assigning a keyboard shortcut to Control-F, for example. You also can create a search for multiple terms on the fly by entering a comma-separated list of searches. No longer does the Lasso tool "snap to" an individual point or set of pixels when you click and hold (aka "Snap to"). It now determines the proper size of the selection based on what is currently selected. I find this change a bit of a pain, but it is a helpful addition. The new Analysis tool lets you use the Clone Stamp with the Smart Healing tool (under the Enhance menu) for making repairs to scratches on the back of your photos, for example. At first glance, the Repair tool seems to do the same thing - and does, in a sense. However, the same tool, the Patch tool, does a better job. The new Patch tool also has a healing brush, so it can replace either isolated or grouped pixels that you specify. With the Patch tool, you just click to add the replacement and there's no need to adjust the healing brush size along the way. Sharing with non-Adobe systems is a pain in Photoshop due to the need to create a new file and lose work. Lightroom's Import is much better, though. You can now convert your selected files to a new format. However, that only works if the selected images already conform to that new format. You can choose to have your reviewer's comments applied directly to the document. In this version, you can also see the review comments as PDF annotations. If desired, you can save them as separate PDF files and share them with reviewers using this process.

## Download Adobe Photoshop 2022 (version 23)With License Code [Mac/Win] {{ upDated }} 2023

What It Does: The Brush tool is used for laying down content on your design. The pen tool allows you to draw large shapes using the simple to use and readable shape tools. The Brush tool is the most popular tool used for layering and designing in design software. It's also used for adding texture, setting strokes, and adding text. This tool is critical to creating the look of your designs and you'll need to have a basic understanding of its options in order to master this tool. Adobe Photoshop is used to create and edit graphics in higher-level graphic design programs. It works with high-resolution designs and it can easily resize and crop images to fit different areas on your design without any quality loss. It's also used to merge multiple images together to get one large, high-quality image. What It Does: Using the Move tool, you can easily move, resize, and reorder elements on a design. It also allows you to use either the AutoTrace or Trace functionality to copy, move, and duplicate objects or even paths. The Quick Selection tool is used for selecting groups of items on a design. Adobe Photoshop is an effective tool for web designers. It works with all web browsers on all devices and you can use it as a standalone program or a component of other programs. It's used to manipulate photographs to use in your design work. Adobe Photoshop is a must-have tool if you're planning to get into web design. In the past, Adobe Photoshop was only used by web

designers. It's now being used by other industries and a wider range of individuals. Still, web designers are most likely using Adobe Photoshop because that's the platform web browsers support. Adobe Photoshop is regularly updated with new features. e3d0a04c9c

## Adobe Photoshop 2022 (version 23)With Licence Key {{ latest updaTe }} 2022

Create and edit images using the most powerful tools available in the digital imaging industry. Within Photoshop, powerful features include a wide range of tools for editing, including powerful aesthetic tools, feature tools for the advanced user, and design tools along with features such as color management, layers, and layers Photoshop is macOS-only, and it looks familiar -- if not the same across all of its features. You'll probably recognize the familiar interface from other Mac programs that have borrowed from it. You can use the **All** button to zoom in on any photo. Photoshop provides various filters to change the colors or appearance of an image. The **Curve** and **Paths** tools and the **Lasso** and **Pencil** tools are popular options. Each feature has a pop-up menu to show related options. The in-app **Help** button provides step-by-step instructions that walk users through Photoshop's more advanced features, but it's worth knowing that you can also check the Help menu from the application menu's **Photoshop Basics.** There, you can access all of Photoshop's built-in help information. You'll also find where to get additional help. Relying on the abilities of the graphics card is something that Photoshop really excels in. The program's Save for Web and Devices feature can automatically optimize an image for the web or a mobile device's capabilities. Photoshop also supports the Save For Kindle, Triple-I, and Print options. When designing a print layout, users can set the document's heading, footer, and header templates. They can also toggle between the Content Aware (AI) and Content Aware (AI Pro) features.

adobe photoshop cc 2018 crack reddit download adobe photoshop cc 2019 crack reddit download adobe photoshop cs6 crack download reddit free photoshop download reddit photoshop crack version reddit download photoshop portable download reddit photoshop easy course piximperfect free download reddit adobe photoshop cs3 free download full version for windows 7 pc adobe photoshop 7.0 download pc windows 7 download aplikasi photoshop untuk pc windows 7

The scanning and imagery features in Photoshop are almost perfect and have surpassed the capabilities of the last version. You can scan faces, logos, and any other objects, but we recommend you to scan the logo not very small. Today's tutorials will take you through:

- Digital Lifestyle's top tips on how to take the perfect photo for Instagram
- Mosaic your images to create striking artwork
- Add a personal touch to your portrait
- Create a black and white effect in Photoshop
- Turn any photo into a landscape.

- How to remove a person from a photo in Photoshop
- How to create a sketch Photoshop effect
- How to change the eye color in Photoshop
- How to remove motion blur from your image across multiple frames in Photoshop
- How to remove a mistake from a photo in Photoshop
- Change the expression on a subject's face in Photoshop
- How to change the background of any photo in Photoshop
- Make your portrait more sophisticated in Photoshop
- How to create a surrealistic image in Photoshop
- How to use the Smart Sharpen filter in Photoshop
- How to turn a photo into a poster in Photoshop

This weeks full of tips, techniques, tutorials, rants, raves, and discussions for creatives who want to create amazing images for different kinds of media. We're inspired by all of you! We're also celebrating the release of the most talked about new features from Photoshop, Adobe Lightroom and Adobe Camera RAW.

In addition to the new 3D features, Adobe has also announced new additions to the Creative Cloud Photography Toolkit.

- New camera with RAW support
- New RAW Histogram Panel
- New interface for RAW and JPEG
- New time lapse and expose
- New RAW features
- New RAW saving options

This list of features is absolutely not exhaustive, as Photoshop offers so many more tools and features for a variety of use cases. The list may be brief, but the tools listed are the ones that have the largest impact on the quality of photos. With Photoshop's diverse range of features, it provides a solid foundation for the design of images that will be printed or displayed. Photoshop is a leading photo editing and graphic design application from Adobe. It'll have you designing graphics, editing photos and enhancing your work, absolutely free. And with many features, it's the perfect tool for all your photo editing needs. Update: Adobe Photoshop Elements 2023 (20.0) adds two new tabs (Shooting and Editing) to the interface; new video editing features; a Node-Based Adjustment System that organizes the adjustment controls into different panels; new Effect and Style options; and more. Photoshop has been on par with the best photo editing solutions in the market. Still, it's missing some of the most important features. These missing features, which are also available in other tools, are now coming to Photoshop. Some of the key features include

- editing in the browser you can edit Photoshop files right in your browser
- searching for similar image content the new Filters & Adjustments panel, Photoshop Match and Adobe Sensei AI make it easy to find the photo you're looking for
- new callouts to help with composition new callouts help with composition by automatically showing you the correct angle,

distance and perspective.

- autostitch enable easy stitching of panoramic images
- easy adjustments with a single click, now you can adjust your images without using the tools in Photoshop

https://zeno.fm/radio/serial-number-adobe-photoshop-cs6-13-0-final-multi-language-61

https://zeno.fm/radio/oasis-auto-buff-para-mu-descarga-added

https://zeno.fm/radio/ms-shell-dlg-font-free-download

https://zeno.fm/radio/kal-ho-na-ho-720p-full-movie-download

https://zeno.fm/radio/project-winter-free-download-torrent

https://zeno.fm/radio/heidelberg-prinect-signa-station-4-5-crack

https://zeno.fm/radio/autocad-2010-language-pack-french-rapidshare

https://zeno.fm/radio/soilworks-midas-with-crack-torrent

https://zeno.fm/radio/download-game-naruto-ultimate-ninja-storm-3-for-windows-7

 $\underline{https://zeno.fm/radio/thor-the-dark-world-2013-1080p-brrip-x264-yify-torrent}$ 

https://zeno.fm/radio/battlefield-2-crack-patch-1-5

 $\frac{https://zeno.fm/radio/tecno-camon-iclick-2-id6-flash-file-firmware-mt6765}{-care-file-tools}$ 

https://zeno.fm/radio/adobe-acrobat-pro-dc-2018-009-20050-crack-cracks now

https://zeno.fm/radio/izotope-nectar-2-crack-windows-password

If you're looking for the same essential features that everyone's working with across all your blog posts or client work, the best place to start is with the Photoshop Elements, which is completely free to download and learn. It will bookmark any of your design files, while enabling you to open your files from anywhere. There are a plethora of other Adobe Photoshop essentials, features, and tools that focus on solving common design and photography issues. These range from a cross-platform file dialog to enhancing the textures of specific parts of a photo. Using Photoshop's UI, you can access a variety of different features based on major release cycles. For example, older versions of PS2, PS3, and PS5 focus on user interface, with select edits available in older "previous" versions as well. Photoshop on the web makes it easy to work on client images from your PC, no matter where you happen to be and what device you're using. Now, when you select an object in the browser, Photoshop will make additional adjustments for you based on the lighting conditions where your image is being viewed. "We're redefining how users can collaborate on creative projects without leaving Photoshop," said Kevin Lynch, Senior Product Manager, Adobe Photoshop. "With Share for Review, users can share and review designs right in the app, creating dynamic conversations and making it easier for more people to participate in the creative process. And we're also bringing cloud-based storage to Photoshop. By storing your files locally in your browser, users can access their entire photo library from any web-connected device and work anywhere they choose, including from the road."

```
https://knoxvilledirtdigest.com/wp-content/uploads/2023/01/denrafy.pdf
https://whatsthebuzzvideo.com/wp-content/uploads/2023/01/Adobe_Photo
shop_2021_Version_2242.pdf
https://www.faceauxdragons.com/advert/oil-paint-filter-for-photoshop-do
wnload-hot/
https://www.readbutneverred.com/wp-content/uploads/2023/01/Photosho
p-Overlays-Pack-Free-Download-FULL.pdf
```

https://gulfscout.com/wp-content/uploads/2023/01/leohunt.pdf https://www.scoutgambia.org/free-photoshop-cs5-download-full-version-i

nstall/

https://selectatalent.com/wp-content/uploads/2023/01/phylvyrd.pdf https://bodhirajabs.com/wp-content/uploads/2023/01/tarces.pdf https://islandcremations.com/wp-content/uploads/2023/01/Star-Brush-Photoshop-Download-Extra-Quality.pdf

https://adview.ru/wp-content/uploads/2023/01/Download-Adobe-Photoshop-2021-Version-2200-Registration-Code-CRACK-x3264-2023.pdf

https://kidzshare.com/wp-content/uploads/2023/01/nevimar.pdf

 $\frac{https://dottoriitaliani.it/ultime-notizie/senza-categoria/adobe-photoshop-lightroom-3-3-free-download-full-version-link/$ 

 $\underline{https://waclouds.com/wp\text{-}content/uploads/2023/01/Easy\text{-}Photoshop\text{-}Free-}\underline{Download\text{-}EXCLUSIVE.pdf}$ 

 $\underline{https://metamorfosisdelempresario.com/wp-content/uploads/2023/01/Pho}\\ \underline{toshop\_2020.pdf}$ 

http://rootwordsmusic.com/2023/01/02/adobe-photoshop-cc-2014-license-key-full-crack-for-mac-and-windows-x64-last-release-2022/

https://ccazanzibar.com/wp-content/uploads/2023/01/verokhal.pdf http://jiffycovid19news.com/?p=13080

https://www.yolo.at/wp-content/uploads/2023/01/thiaft/Adobe-Photoshop-2020-Download-Incl-Product-Key-Free-License-Key-MacWin-2022.pdf https://ecoganesh.com/wp-content/uploads/2023/01/Adobe\_Photoshop\_2021\_Version\_225.pdf

https://patroll.cl/wp-content/uploads/2023/01/saleld.pdf

https://mujtinyhouse.cz/uncategorized/photoshop-2021-version-22-0-1-registration-code-latest-update-2022/

https://www.psygo.it/adobe-photoshop-2022-version-23-1-activation-code-win-mac-latest-version-2022/

https://cawexo.com/wp-content/uploads/2023/01/yesslav.pdf

http://minnesotafamilyphotos.com/download-adobe-photoshop-express-activation-key-license-keygen-for-windows-update-2022/

 $\frac{http://stroiportal05.ru/advert/download-free-photoshop-2021-version-22-3}{-crack-keygen-for-lifetime-windows-2023/}$ 

 $\frac{http://alghadeer.net/wp-content/uploads/2023/01/Photoshop-2022-Version-2341-Download-With-Licence-Key-X64-Latest-2022.pdf$ 

https://sprachennetz.org/advert/download-photoshop-2022-version-23-4-1-with-keygen-lifetime-activation-code-for-pc-64-bits-2023/

http://www.gea-pn.it/wp-content/uploads/2023/01/fabifer.pdf

https://ismtech.hu/wp-content/uploads/2023/01/hendrand.pdf

https://friengo.com/wp-content/uploads/2023/01/Photoshop\_2021\_Version\_2200.pdf

 $\frac{https://www.skiplace.it/wp-content/uploads/2023/01/Adobe-Photoshop-Lightroom-Classic-Cc-2020-Download-HOT.pdf}{}$ 

https://www.theleadingnetwork.tv/wp-content/uploads/2023/01/Photoshop\_2021\_Version\_2211\_\_Download\_free\_With\_Product\_Key\_License\_Code\_Keygen\_2023.pdf

```
https://www.scoutgambia.org/free-photoshop-rain-brushes-download-link/
http://theartdistrictdirectory.org/wp-content/uploads/2023/01/condeta.pdf
https://vape.tv/wp-content/uploads/2023/01/osmujahd.pdf
https://classifieds.cornerecho.com/advert/photoshop-2022-version-23-2-w
ith-license-code-keygen-full-version-2023/
http://www.chelancove.com/wp-content/uploads/2023/01/verori.pdf
http://moonreaderman.com/wp-content/uploads/2023/01/Simple-Adobe-P
hotoshop-Free-Download-BEST.pdf
http://mrproject.com.pl/advert/photoshop-cs6-download-license-key-torre
nt-activation-code-64-bits-updated-2022/
https://weycup.org/wp-content/uploads/2023/01/Download-Photoshop-CC
-2018-Version-19-Keygen-Full-Version-Crack-WIN-MAC-3264bit-2022.pdf
```

There are many creative projects for designers and photographers to work on. This book will help you create your personal projects and will enable you to create great-looking documents, websites, and mobile phones with Photoshop. With Photoshop, the best vector graphics and creativity tools available are at your fingertips. This powerful image editor allows you to create and edit virtually anything on a canvas. You can import or create shapes, text, and type; add layers, adjustment layers, and effects; and even create workflows to automate your workflow. Change the background or foreground of an image and blend them together seamlessly-all without losing quality. There's a reason why so many designers, photographers, and students use Photoshop for their creative projects. Although Photoshop and Illustrator are considered standard tools in the field, there are other online graphic design tools that you may want to consider to create awesome graphics or websites. Design tools such as the ones below are useful in building a number of different design projects. The latest version of Photoshop has a new "Delete and Fill" tool. This tool removes object from an image, then replaces them with new content. You can use it to remove unwanted people, text, or objects from an image, or you can do simple removal of the background. The newest version of Photoshop CC is more powerful than ever, yet easier to use than ever. You can use it for many different tasks and projects, from web design to fashion design to product design. You can even use it to edit images that have been converted to webfriendly formats.